## Правила работы в сети Интернет

1. Не входите на незнакомые сайты.

2. Если к вам по почте пришел файл Word или Excel, даже от знакомого лица, прежде чем открыть, обязательно проверьте его на вирусы.

3. Если пришло незнакомое вложение, ни в коем случае не запускайте его, а лучше сразу удалите и очистите корзину.

4. Никогда не посылайте никому свой пароль.

5. Старайтесь использовать для паролей трудно запоминаемый набор цифр и букв.

6. При общении в Интернет не указывать свои личные данные, а использовать псевдоним (ник)

7. Без контроля взрослых ни в коем случае не встречаться с людьми, с которыми познакомились в сети Интернет.

8. Если в сети необходимо пройти регистрацию, то должны сделать ее так, чтобы в ней не было указано никакой личной информации.

9. В настоящее время существует множество программ, которые производят фильтрацию содержимого сайтов. Между членами семьи должны быть доверительные отношения, чтобы вместе просматривать содержимое сайтов.

10. Не всей той информации, которая размещена в Интернете, можно верить.

11. Не оставляйте без присмотра компьютер с важными сведениям на экране.

12. Опасайтесь подглядывания через плечо.

13. Не сохраняйте важные сведения на общедоступном компьютере.

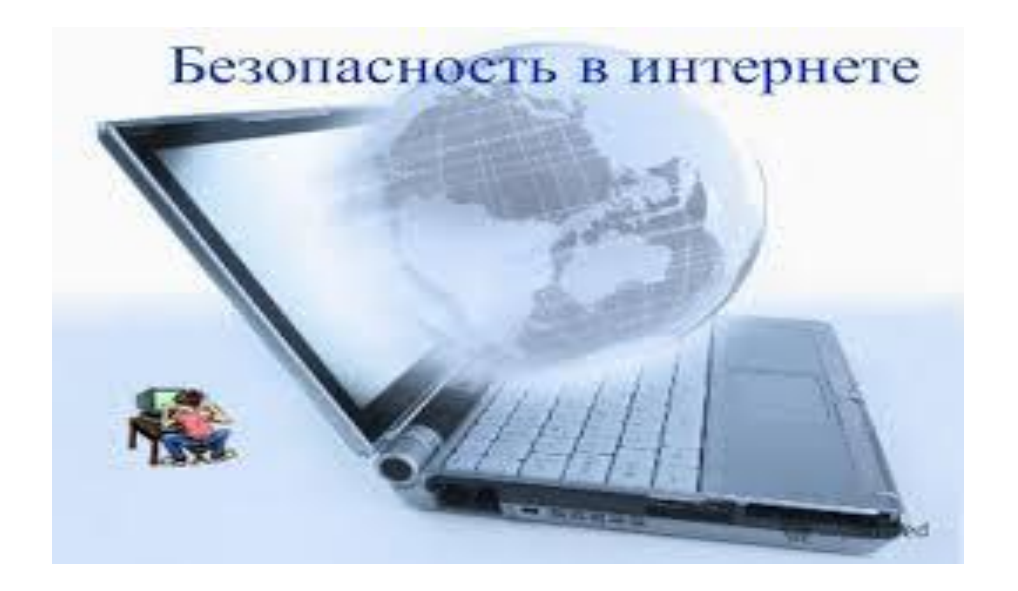